Слепая фотка

## **Шаг 1. Проверяем посторонние цвета не заботясь о контрасте, детализации, светлоте.**

**Workflow** — выбираем проблемные точки, дальше корректируем через кривые (средняя точка, либо отдельно по цветным<br>каналам). Корректировку совершаем в отдельном слое, потом применяем его смешение в режиме Color. Эффект мож

Возможные точки проверки:<br>А. <u>Нейтральные цвета</u> в *LAB — А*=0, *B*=0.<br>Б. Проверка корректности цветов по <u>небу</u>. Используем пипетку с семплингом 3х3, устанавливаем контрольную точку,<br>переключаем отображение в *LAB*. На до -5.

**NB**: Cntrl+Пипетка - ставит точку в выбранном канале. Shift+Cntrl+Пипетка — ставит точки сразу на всех каналах.

**А**. Смешиваем каналы цветов *RGB* между собой (контрастные каналы подмешиваем в неконтрастные или заменяем контрастными каналами неконтрастные). Смешение применяем когда один каналов намного лучше другого (или других).<br>Дмешение каналов можно осуществлять через инструмент Apply Image (обычно режим Normal 100%, но возможны вариа

**В**. Проверка по цвету зелени в *LAB*. *А* должно быть отрицательным, а *B* положительным и больше в 1.5–2,5 раза, чем *А*. Г. <u>Лица</u> — цвет кожи обычно красный, *А и В* положительны у светлых европейцев (и наоборот у темных), причем *В* обычно<br>больше. Обычный цвет кожи *красный = желтый + пурпурный.* Замер цвета кожи нужно делать там, где нет приобретает синеву).

**NB**: Хорошее время для определения самой светлой и темной точек, делается легко через корректирующий слой *Treshold* или визуально

## **Шаг 2. Улучшаем контраст.**

**Идея** — улучшаем контраст черно-белой версии и накладываем ее в режиме *Luminosity д*ля усиления контраста изображения с<br>верным цветом (выставлен на предыдущем шаге). Работаем в копии слоя в режиме *Normal*, потом примен

## **Workflow**

NB:Для наложения неба с облаками на небо без облаков (но синее) можно применить смешение слоев при помощи Blend if в<br>цветовом пространстве LAB. Корректируем ползунки у B выбирая только синее небо, затем корректируем L, ос яркие объекты.

**NB**: Работа ведется в копии фонового слоя, без использования корректирующих слоев.

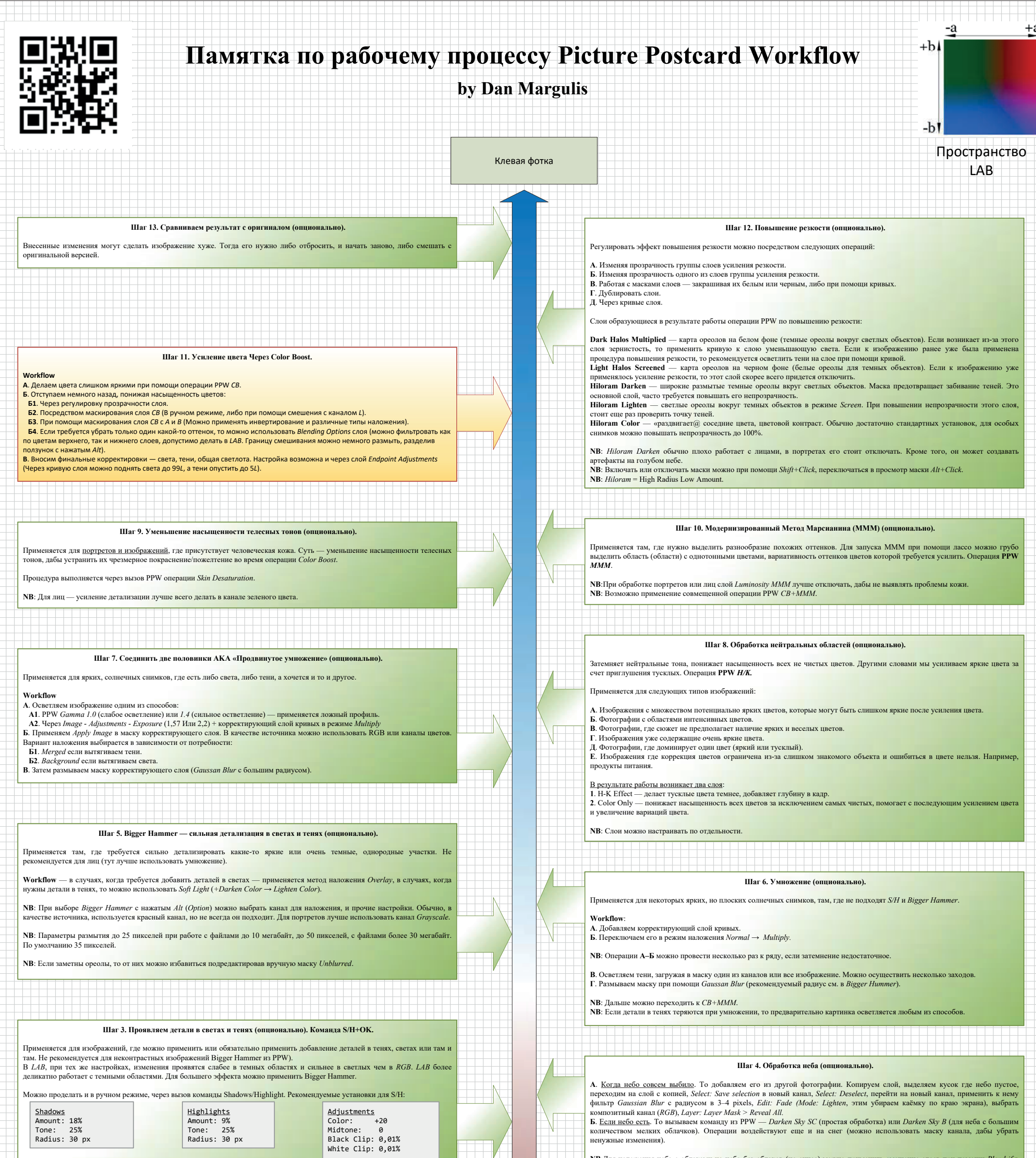